# AWS PUBLIC SECTOR SUMMIT ONLINE

# Migrating Microsoft SQL Server to the AWS Cloud

Bill Jacobi
Principal Solutions Architect
Amazon Web Services

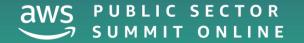

# Agenda

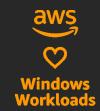

Microsoft SQL Server on AWS

Best practices for running SQL

Migration methods

AWS Database Migration Service (AWS DMS)

Selecting the migration method

#### Innovation and experience

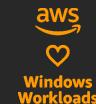

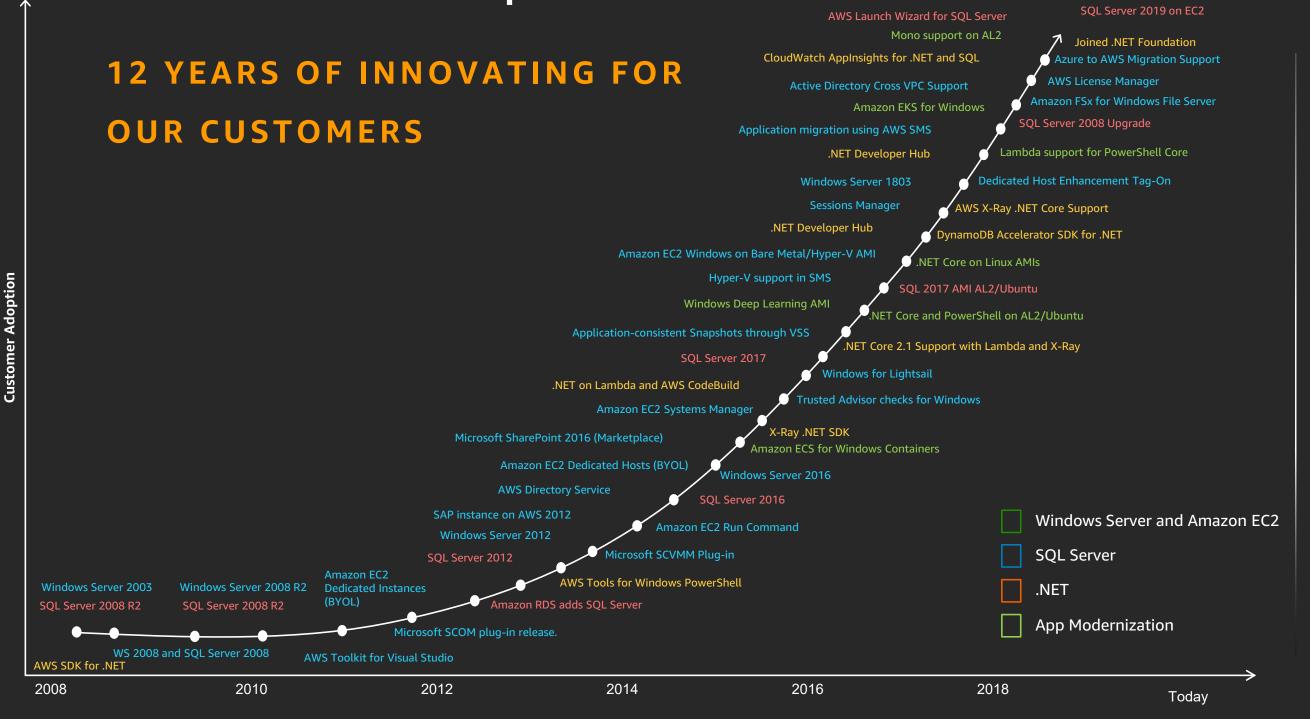

12+

Years of experience

# SQL Server on AWS

# Which migration strategy is right for you?

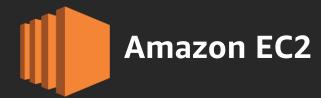

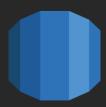

**Amazon RDS** 

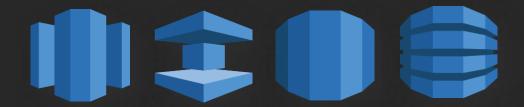

#### **Rehost:**

#### **SQL Server on Amazon EC2**

- Familiar administration experience
- Full control over the environment
- All SQL Server features available
- All SQL Server versions supported

### Replatform:

#### **SQL Server on Amazon RDS**

- Optimized architecture
- Automated patching
- Automated backups
- Proven high availability

### Refactor:

#### **Adopt Cloud Native Services**

- Amazon Aurora SQL/OLTP
- Amazon Redshift SQL/OLAP
- Amazon DynamoDB NoSQL
- Amazon Neptune Graph
- Eliminate SQL Server licensing costs

# Migrating SQL Server databases to AWS

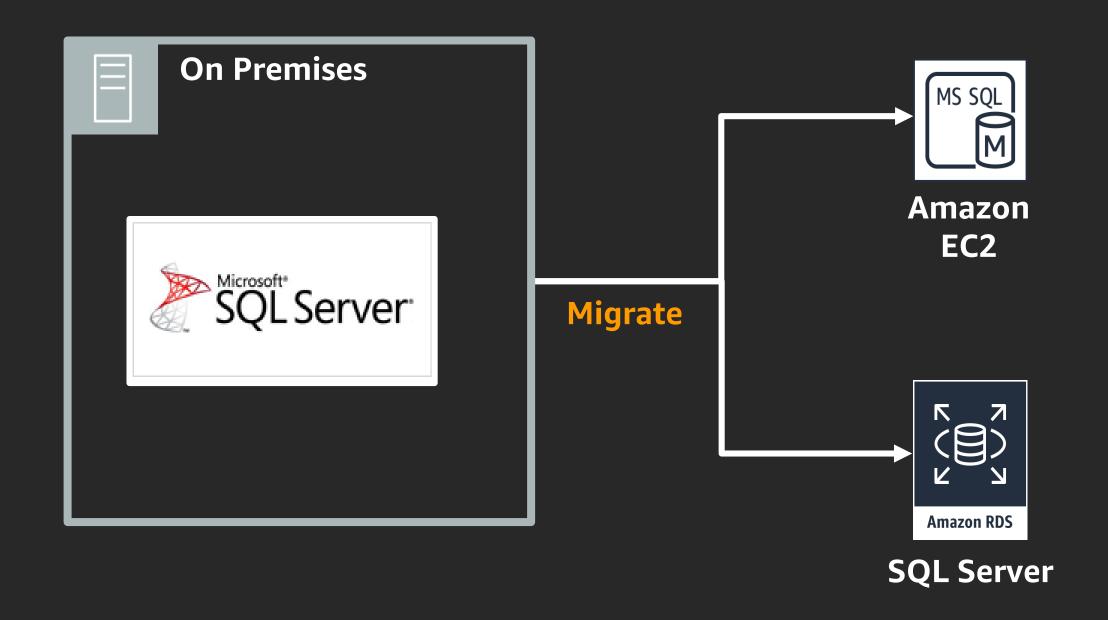

### SQL Server on AWS

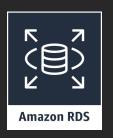

#### **Amazon RDS for SQL Server**

- Consider AmazonRDS first
- Focus on business value tasks
- High-level tuning asks
- Schema optimization
- No in-house database expertise

Scaling

**High Availability** 

**Database Backups** 

**DBMS Patching** 

**DBMS Install/Maintenance** 

**OS Patching** 

OS Install/Maintenance

Power, HVAC, net

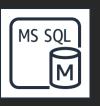

#### **SQL Server on Amazon EC2**

- Need full control over DB instance
- Backups
- Replication
- Clustering
- Options that are not available in RDS

Scaling

**High Availability** 

**Database Backups** 

**DBMS Patching** 

**DBMS Install/Maintenance** 

**OS Patching** 

OS Install/Maintenance

Power, HVAC, net

**AWS** managed

**Customer managed** 

# SQL Server features at a glance

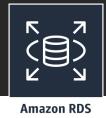

**Maintenance:** 

#### **Amazon RDS**

**Automatic software patching** 

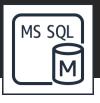

#### **Amazon EC2**

**Self managed** 

\* Self-installed **Versions Supported:** <del>2008 R2</del>, 2012, 2014, 2016, 2017 All **Editions Supported:** Express, web, standard, enterprise **High Availability:** Self managed; always on, mirror, log ship **AWS** managed **Encrypted storage using AWS KMS (all editions); TDE support Encryption: Authentication:** Windows and SQL authentication **Backups: Managed automated backups** Maintenance plans and third-party tools

# SQL Server as a managed service

#### AMAZON RDS

- Same SQL Server DB engine as with Amazon EC2
- Management, monitoring, and automation layer around the DB engine
- Automated full DB instance backups, with point-in-time restore
- Automated high availability (HA)
- Automated provisioning, patching, monitoring, directory integration
- Support for SSRS and SSAS

#### LIMITATIONS

- Cannot run SSIS on the DB instance (works as data source) -
- No sysadmin role, server administrator, or direct file system access
  - https://docs.aws.amazon.com/AmazonRDS/latest/UserGuide/UsingWithRDS.MasterAccounts.html
- Not supported: MSDTC, maintenance plans, database mail

# Storage performance planning

#### AMAZON RDS STORAGE

- Low latency, persistent, network-attached block storage
- Easy to change after initial selection
- Maximum storage: 16 TB
- Maximum IOPS: 64,000
- Maximum throughput: 500 MiB/sec
- Amazon RDS storage throughput depends on DB instance class (see equivalent Amazon EC2, Amazon EBS optimized instance type)
- Keep in mind this includes TempDB

#### MONITORING I/O EFFICIENCY

- CloudWatch metric average queue depth
  - I/O requests waiting to be serviced

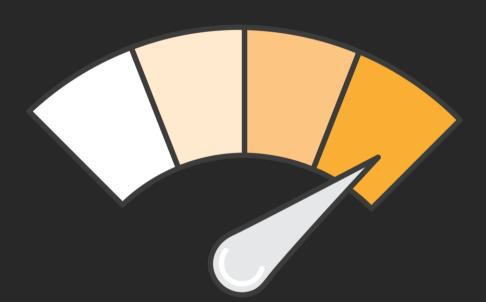

# Amazon RDS SQL Server – performance Insights

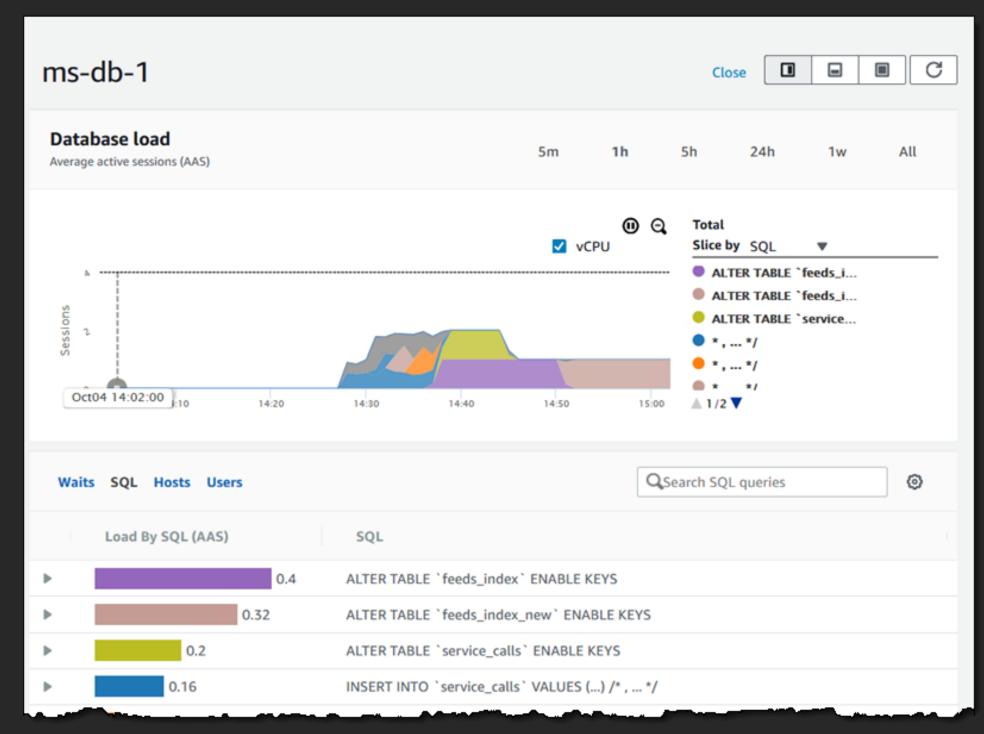

# SQL Server on Amazon EC2

# Amazon EC2: Purpose-built compute families

| Current Instance Families and Generation | Family/Usage                |  |  |  |  |
|------------------------------------------|-----------------------------|--|--|--|--|
| M5, M4                                   | General purpose compute     |  |  |  |  |
| T2, T3                                   | Burstable performance       |  |  |  |  |
| C5, C4                                   | Compute optimized           |  |  |  |  |
| X1, X1E, R5, R5d, R4, R3                 | Memory<br>optimized         |  |  |  |  |
| P2, G3, F1                               | Accelerated computing       |  |  |  |  |
| 13                                       | Storage optimized (I/O)     |  |  |  |  |
| D2                                       | Storage optimized (Density) |  |  |  |  |

# Example: r5d instance family

| Amazon EC2 R5 Instances - mem X + |                                          |          |                         |                        |                                  |                       |  |  |  |
|-----------------------------------|------------------------------------------|----------|-------------------------|------------------------|----------------------------------|-----------------------|--|--|--|
| +                                 | → C aws.amazon.com/ec2/instance-types/r5 | 5/       |                         |                        | Θ.                               | 🖈 🐵 🥙 🔩 🕾 🗵 🖽 🔡 B ᠄   |  |  |  |
|                                   | aws                                      |          |                         | Contact Sales          | Support ▼ English ▼ My Account ▼ | Create an AWS Account |  |  |  |
|                                   | Products Solutions Pricing               | Document | tation Learn Partner Ne | etwork AWS Marketplace | Customer Enablement Events       | Explore More Q        |  |  |  |
|                                   | Amazon EC2 Overview                      | Features | Pricing Instance Types  | FAQs Getting Started   | Resources ▼                      |                       |  |  |  |
|                                   | Instance Size                            | vCPU     | Memory (GiB)            | Instance Storage (GiB) | Networking Performance (Gbps)    | EBS Bandwidth (Mbps)  |  |  |  |
|                                   | r5d.large                                | 2        | 16                      | 1 x 75 NVMe SSD        | Up to 10                         | Up to 4,750           |  |  |  |
|                                   | r5d.xlarge                               | 4        | 32                      | 1 x 150 NVMe SSD       | Up to 10                         | Up to 4,750           |  |  |  |
|                                   | r5d.2xlarge                              | 8        | 64                      | 1 x 300 NVMe SSD       | Up to 10                         | Up to 4,750           |  |  |  |
|                                   | r5d.4xlarge                              | 16       | 128                     | 2 x 300 NVMe SSD       | Up to 10                         | 4,750                 |  |  |  |
|                                   | r5d.8xlarge                              | 32       | 256                     | 2 x 600 NVMe SSD       | 10                               | 6,800                 |  |  |  |
|                                   | r5d.12xlarge                             | 48       | 384                     | 2 x 900 NVMe SSD       | 10                               | 9,500                 |  |  |  |
|                                   | r5d.16xlarge                             | 64       | 512                     | 4 x 600 NVMe SSD       | 20                               | 13,600                |  |  |  |
|                                   | r5d.24xlarge                             | 96       | 768                     | 4 x 900 NVMe SSD       | 25                               | 19,000                |  |  |  |
|                                   | r5d.metal                                | 96*      | 768                     | 4 x 900 NVMe SSD       | 25                               | 19,000                |  |  |  |

# AWS Instance Types and Intel Technologies

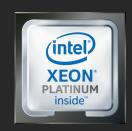

14 years of partnership with over 200 instance types

| AWS<br>Instance                              | General Purpose                        |                                                    | Compute Optimized                         |                                           | Memory Optimized                                   |                                                   |                                           |                                             | Accelerated Compute<br>(GPU)  |                                                   |                                                                | Storage Optimized<br>(High I/O)           |           |                                              |                                           |
|----------------------------------------------|----------------------------------------|----------------------------------------------------|-------------------------------------------|-------------------------------------------|----------------------------------------------------|---------------------------------------------------|-------------------------------------------|---------------------------------------------|-------------------------------|---------------------------------------------------|----------------------------------------------------------------|-------------------------------------------|-----------|----------------------------------------------|-------------------------------------------|
| Type                                         | T3<br>(burstable)                      | M5                                                 | M5n                                       | <b>C</b> 5                                | C5n                                                | R5                                                | R5n                                       | X1e / X1                                    | High<br>Memory                | Z1d                                               | Р3                                                             | G4                                        | F1        | 13                                           | l3en                                      |
| Intel <sup>®</sup><br>Processor              | Intel® Xeon®<br>Scalable<br>Processors | Intel®<br>Xeon®<br>Platinum<br>8175M<br>Processors | Intel®<br>Xeon®<br>Scalable<br>Processors | Intel®<br>Xeon®<br>Scalable<br>Processors | Intel®<br>Xeon®<br>Platinum<br>8124M<br>Processors | Intel®<br>Xeon®<br>Platinum<br>8175<br>Processors | Intel®<br>Xeon®<br>Scalable<br>Processors | Intel®<br>Xeon® E7<br>8880 v3<br>Processors |                               | Intel®<br>Xeon®<br>Platinum<br>8151<br>Processors | Intel®<br>Xeon® E5-<br>2686 v4<br>or P-<br>8175M<br>Processors | Intel®<br>Xeon®<br>Scalable<br>Processors | 2686 v4   | Intel®<br>Xeon® E5-<br>2686 v4<br>Processors | Intel®<br>Xeon®<br>Scalable<br>Processors |
| Intel® Process<br>Technology                 | Skylake                                | Skylake                                            | Cascade<br>Lake                           | Cascade<br>Lake                           | Skylake                                            | Skylake                                           | Cascade<br>Lake                           | Haswell                                     | Skylake or<br>Cascade<br>Lake | Skylake                                           | Broadwell<br>or Skylake                                        | Cascade<br>Lake                           | Broadwell | Broadwell                                    | Skylake                                   |
| Intel®<br>Advanced<br>Vector<br>Extensions   | AVX-512                                | AVX-512                                            | AVX-512                                   | AVX-512                                   | AVX-512                                            | AVX-512                                           | AVX-512                                   | AVX2                                        | AVX-512                       | AVX-512                                           | AVX2 or<br>AVX-512                                             | AVX-512                                   | AVX2      | AVX2                                         | AVX-512                                   |
| Intel® AES<br>New<br>Instructions            | Yes                                    | Yes                                                | Yes                                       | Yes                                       | Yes                                                | Yes                                               | Yes                                       | Yes                                         | Yes                           | Yes                                               | Yes                                                            | Yes                                       | Yes       | Yes                                          | Yes                                       |
| Intel® Turbo<br>Boost                        | Yes                                    | Yes                                                | Yes                                       | Yes                                       | Yes                                                | Yes                                               | Yes                                       | Yes                                         | Yes                           | Yes                                               | Yes                                                            | Yes                                       | Yes       | Yes                                          | Yes                                       |
| Intel <sup>®</sup> Deep<br>Learning<br>Boost | -                                      | -                                                  | Yes                                       | Yes                                       | -                                                  | -                                                 | Yes                                       | -                                           | Yes (18<br>and 24 TiB)        | -                                                 | -                                                              | Yes                                       | -         | -                                            | -                                         |

# Amazon EBS volume types

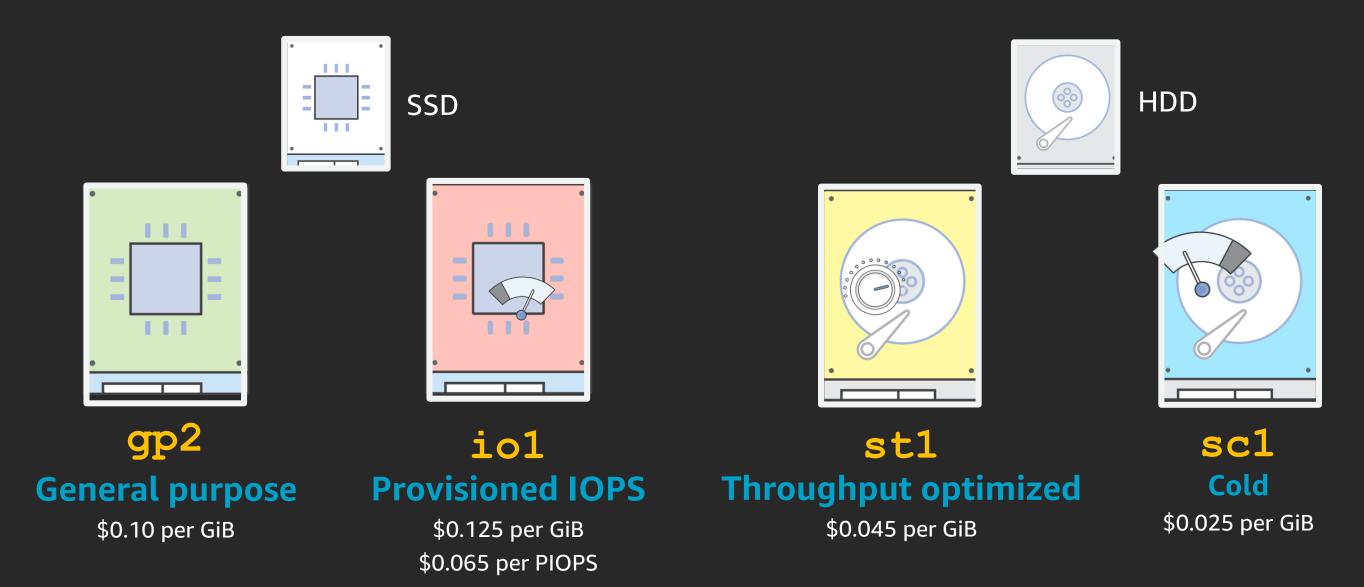

Snapshot storage for all volume types is \$0.05 per GiB per month

\* All prices are per month, prorated to the second, and from the us-east-1 region as of May, 2020

# Migration methods

### Assessment and planning

- Inventory SQL Server all dependencies
- Authentication requirements (e.g., Windows Authentication vs. SQL)
- Identify SQL Server version or edition features currently used
- Know you licensing options (e.g. Leverage BYOL)
- Understand high availability and disaster recovery requirements
- Performance requirements (e.g., IOPS) and capacity planning
- Leverage your retention policy
- Understand migration options
- List all database properties (e.g., recovery model/compatibility level)

# Hybrid architecture

- Integration of on-premises resources with cloud resources
- Migrate SQL Server data to the AWS Cloud

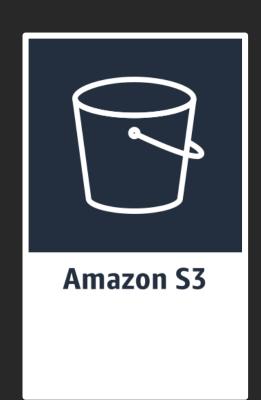

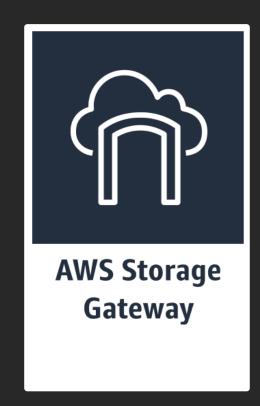

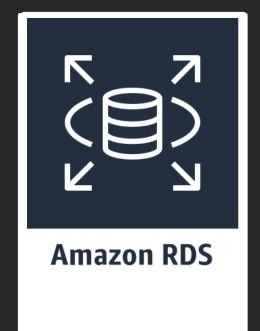

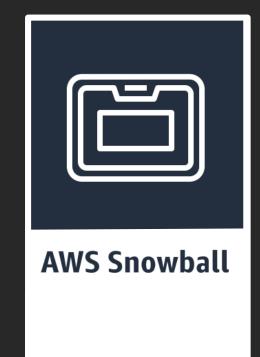

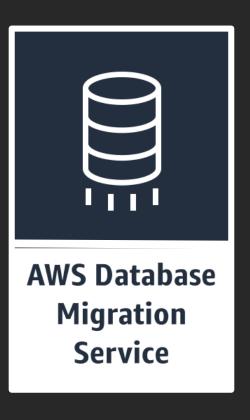

https://aws.amazon.com/enterprise/hybrid/

#### SQL Server backups to Amazon S3

.bak uploads to

HTTPS traffic

Restore .bak

.bak downloads

using VPC endpoint

**S**3

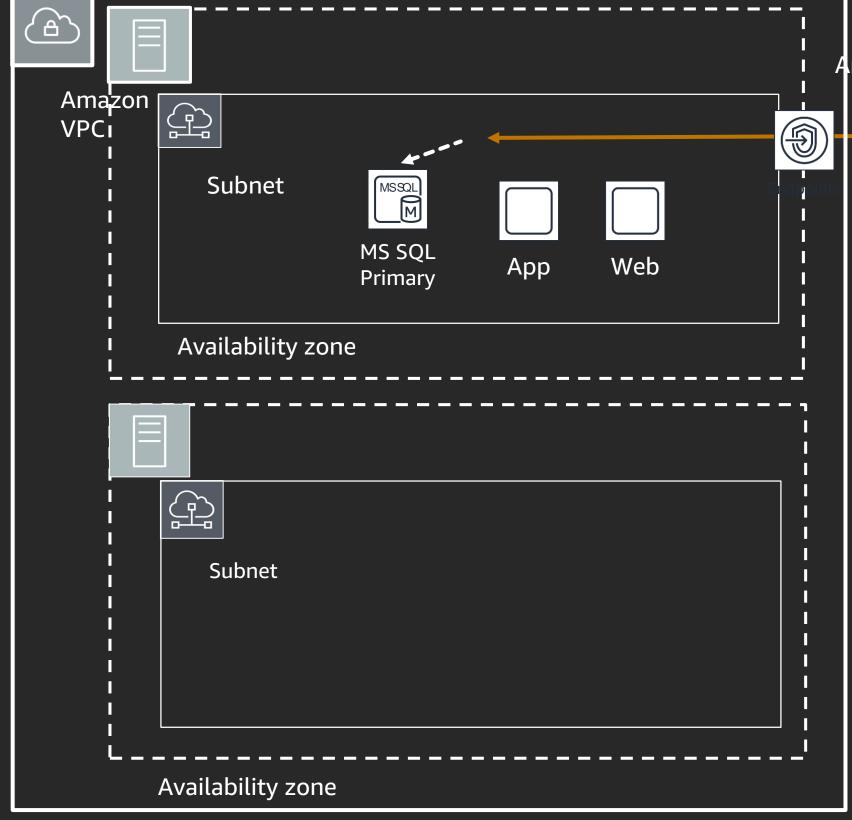

Amazon VPC endpoint

Amazon S3

On-Premise

AWS Direct Connect

#### SQL Server backups to Amazon S3

.bak uploads to

HTTPS traffic

Restore .bak

.bak downloads

using VPC endpoint

**S**3

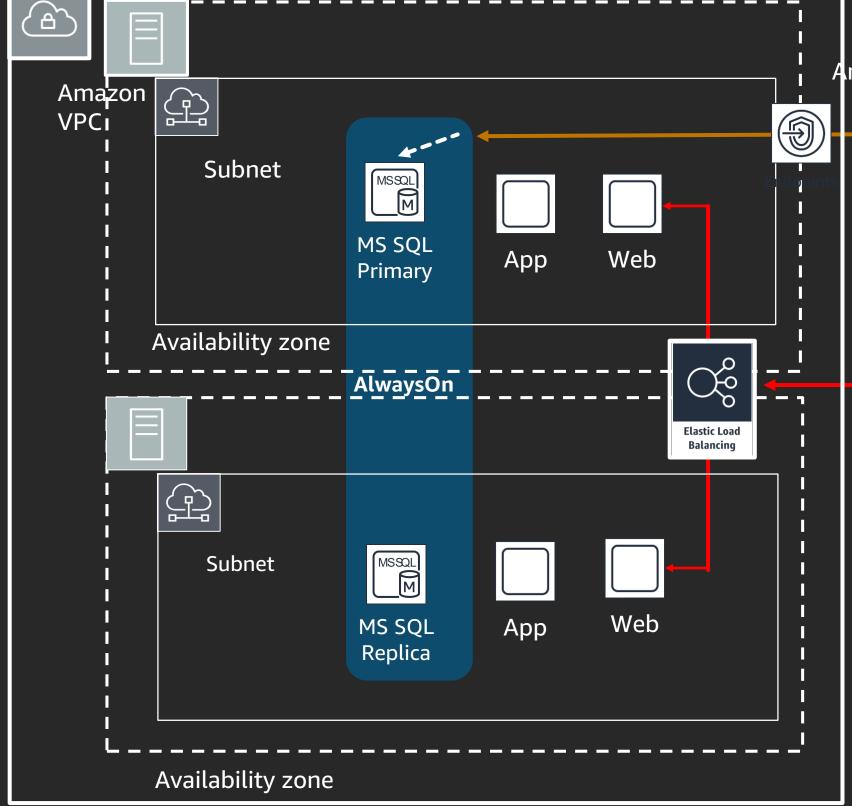

Amazon VPC endpoint

Amazon S3

On Premises

AWS Direct Connect

SQL Server

# Native SQL backup to Amazon S3 via SMB

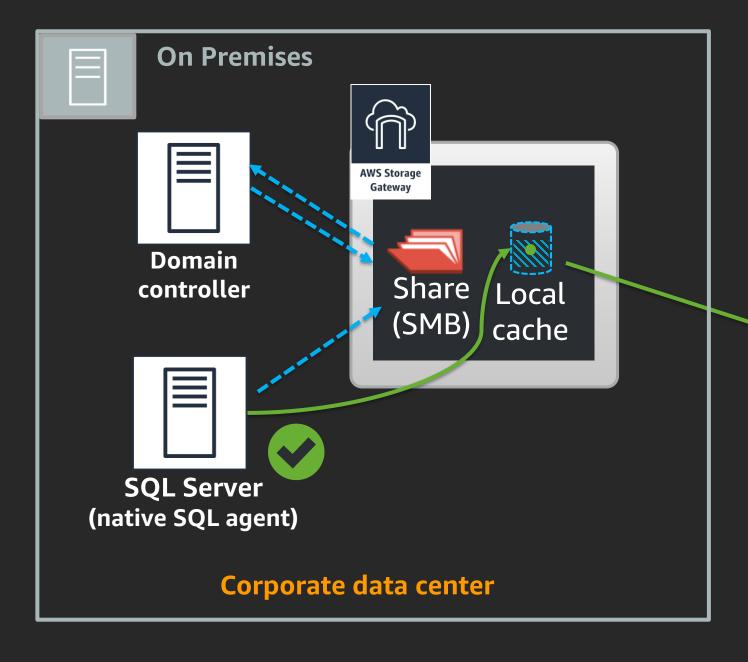

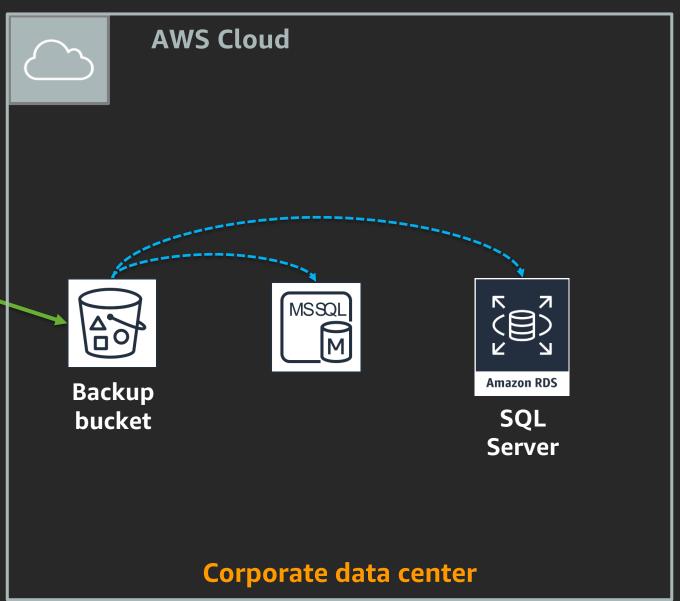

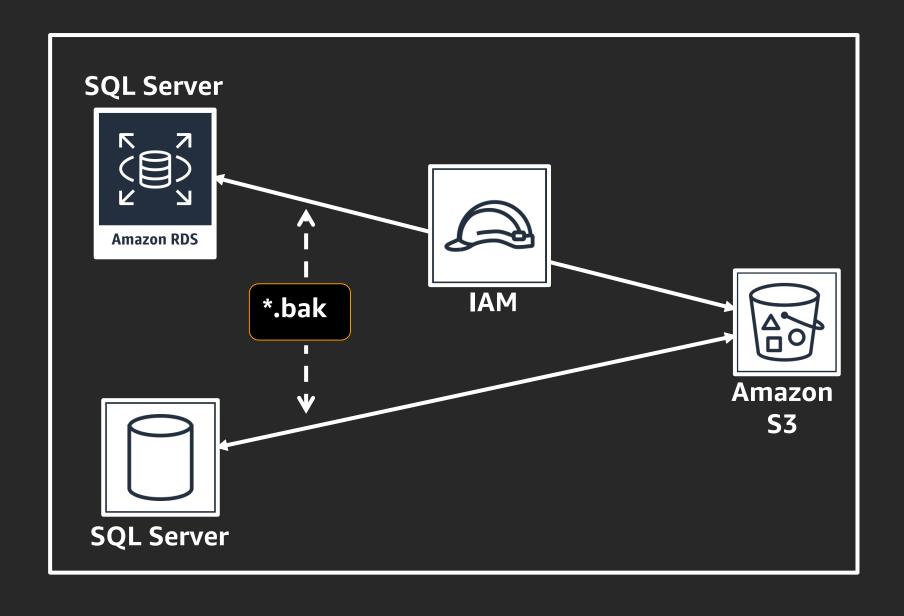

• IAM Role to connect services

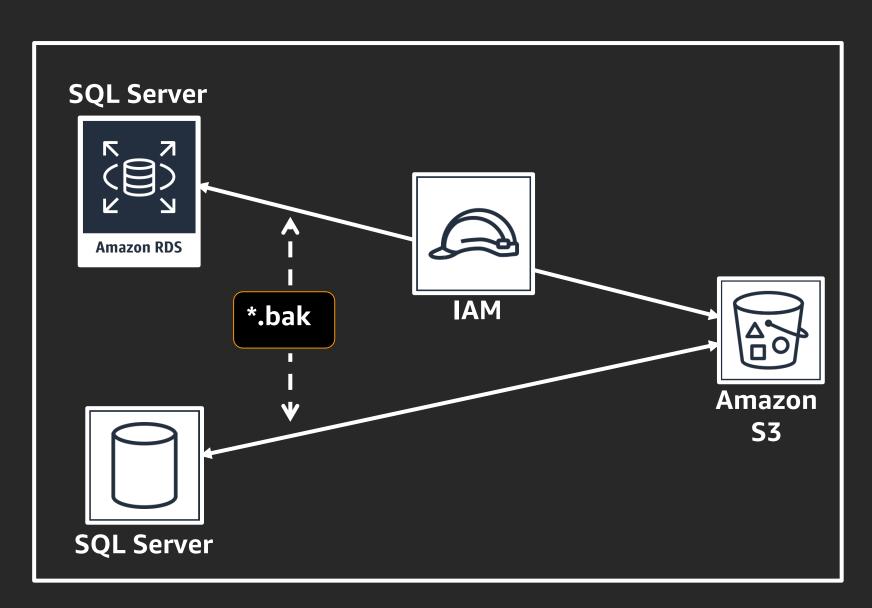

- IAM Role to connect services
- Configure option group to enable functionality

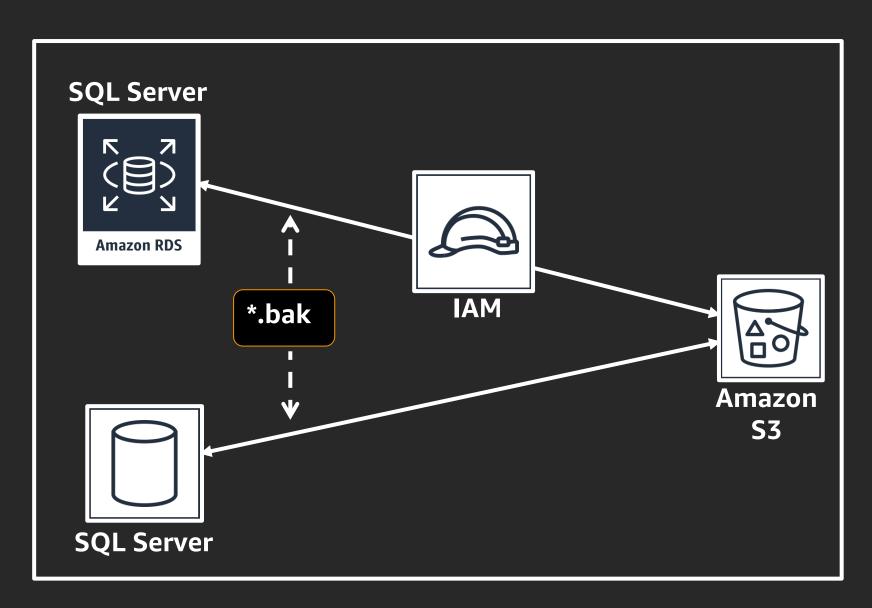

- IAM Role to connect services
- Configure option group to enable functionality
- Specify an Amazon S3 bucket as part of configuration

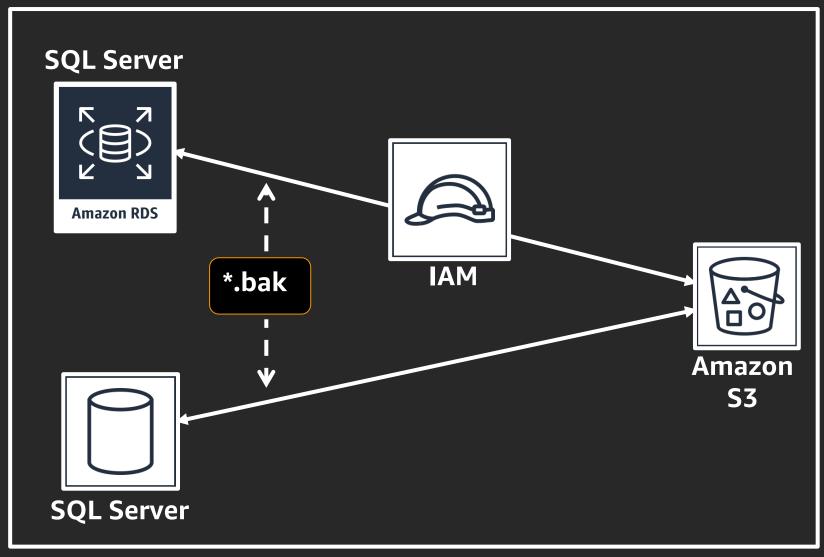

- IAM Role to connect services
- Configure option group to enable functionality
- Specify an Amazon S3 bucket as part of configuration
- Run stored procedure to perform restore

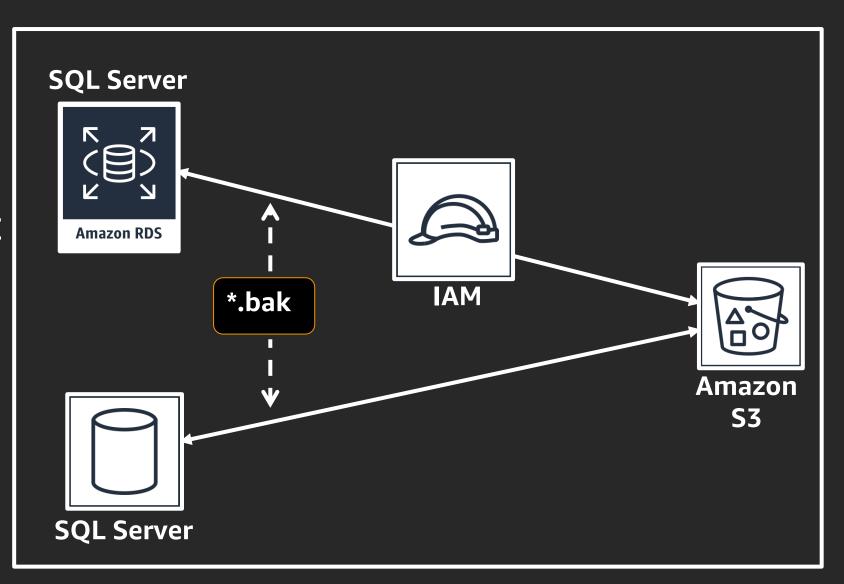

- IAM Role to connect services
- Configure option group to enable functionality
- Specify an Amazon S3 bucket as part of configuration
- Run stored procedure to perform restore
- Heavily optimized

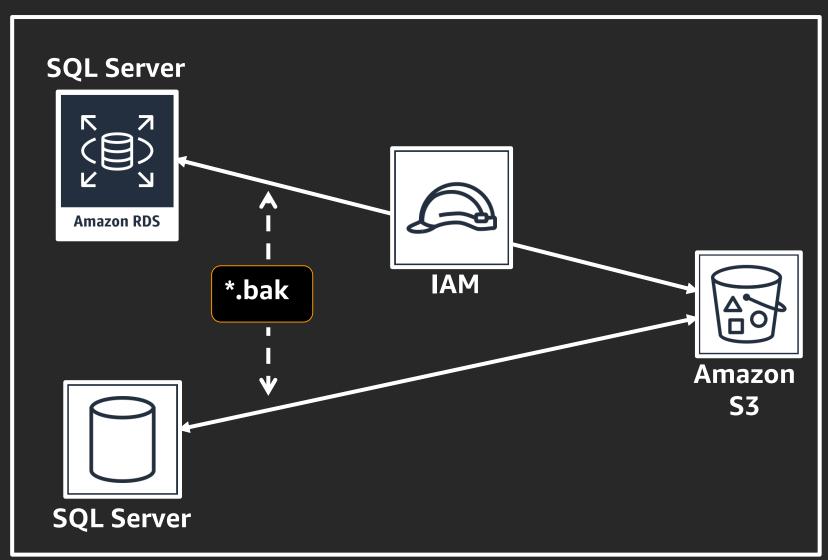

# When to use AWS Import/Export Snowball

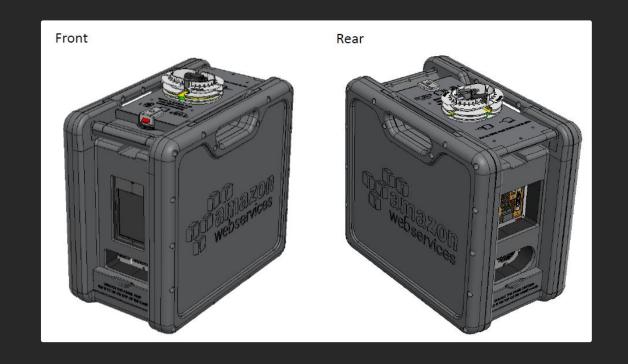

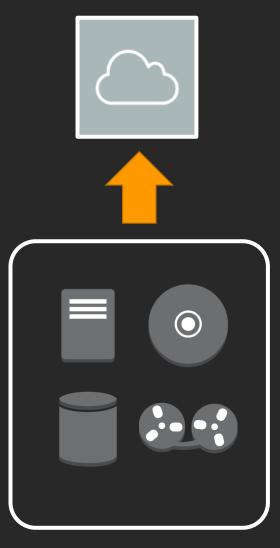

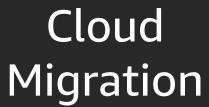

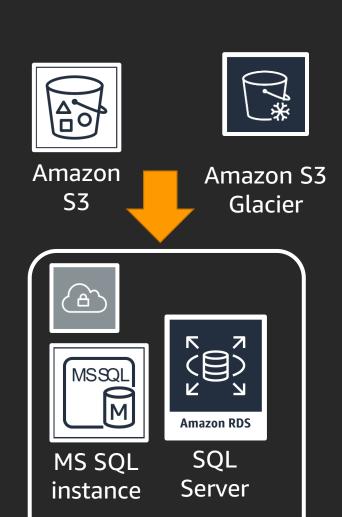

# Pearson Large SQL Server Migration

"Our educational and assessment tools, content, products, and services are designed to help learners at every stage open doors to new experiences. Because wherever learning flourishes so do people. MathXL was a proof point that we could migrate a complex, internally-hosted application to the cloud environment. If MathXL would migrate so would other Windows applications that leveraged Windows Server and SQL Server."

"Moving large applications opened the possibility of ending expensive data center costs and leases and reducing costs. Migrating MathXL proved that we could reuse existing .NET skills in the cloud."

Kathryn Wood, Director of Engineering

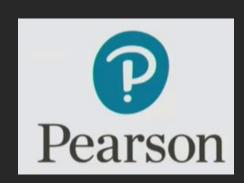

- Custom .NET app and migration
- 91 Windows servers
- 25 higher ed front end servers
- 12 school front end servers
- 6 application servers
- 10 SQL Servers

# Native SQL Server migration methods

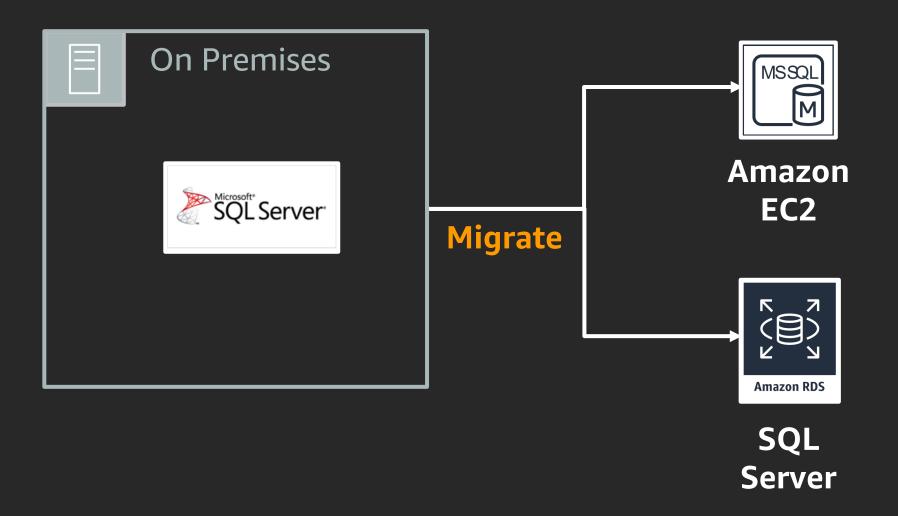

# Log shipping

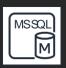

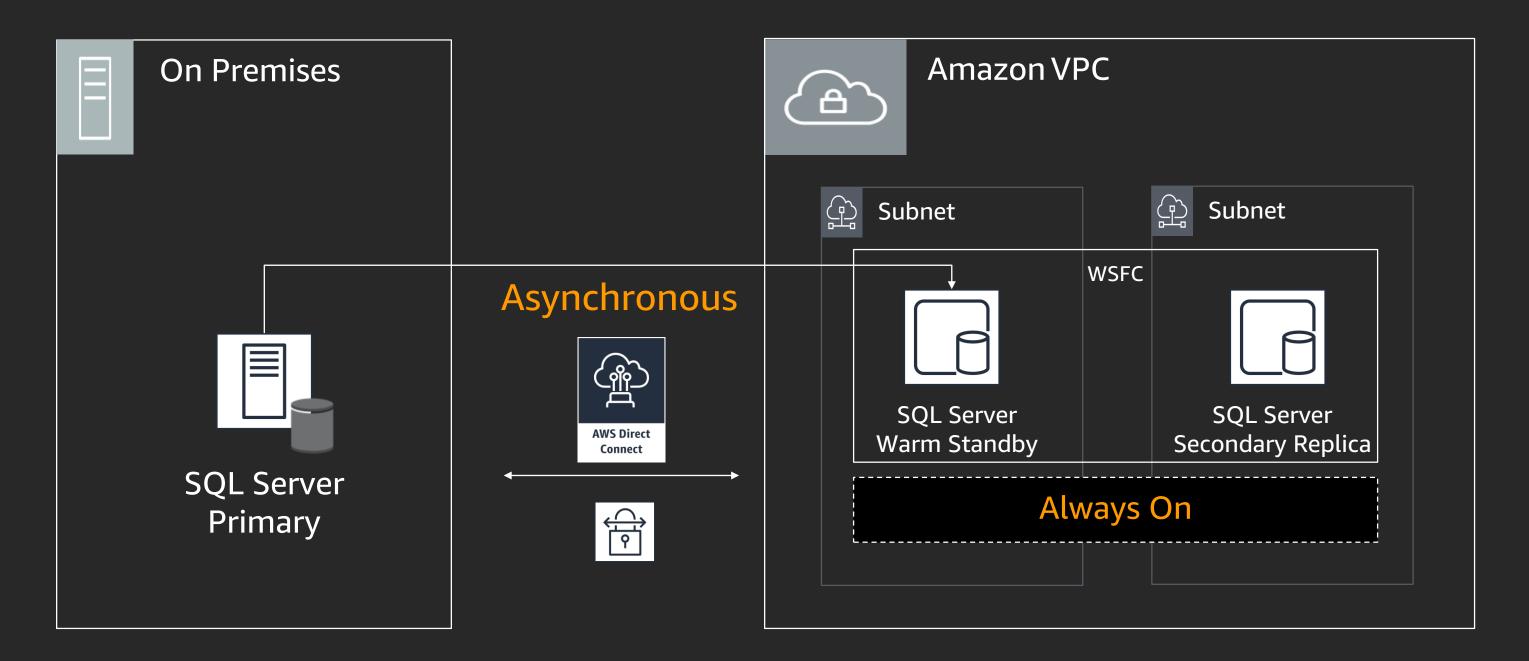

# Database mirroring

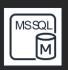

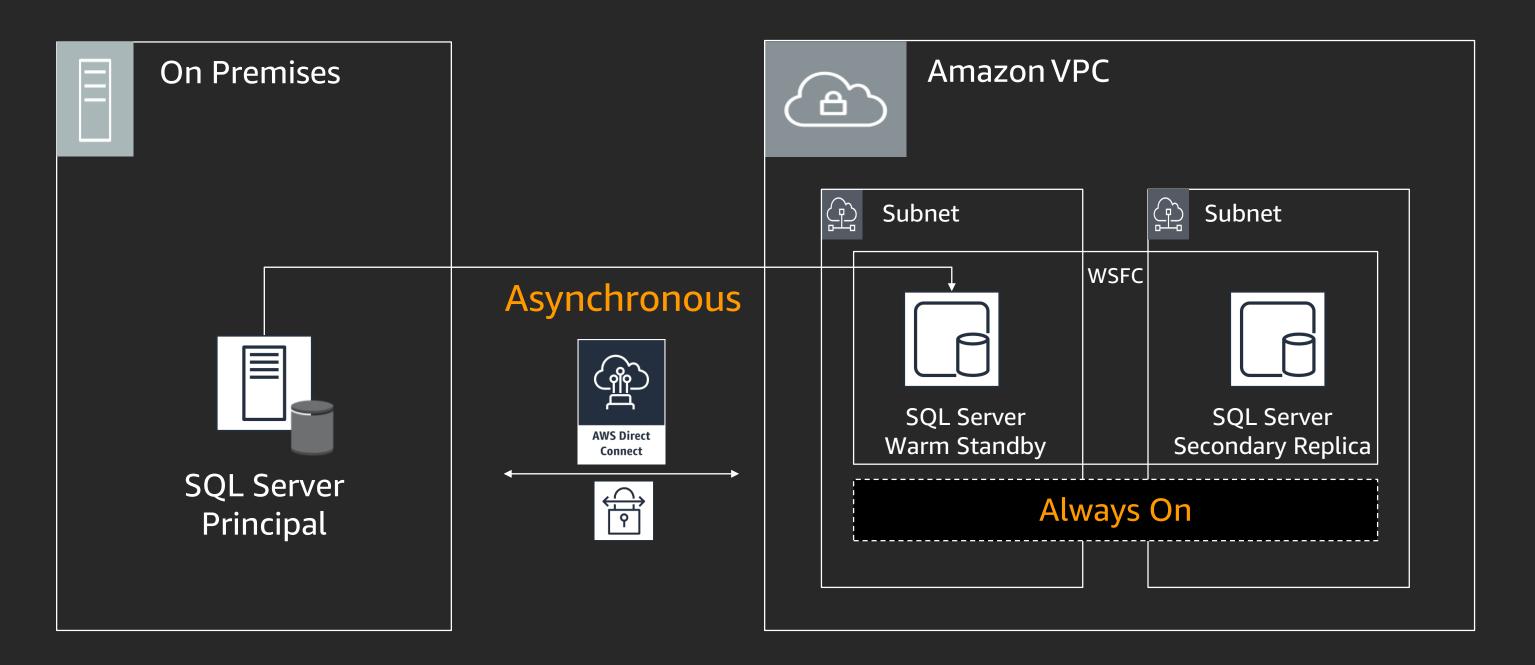

# Always on availability groups

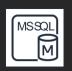

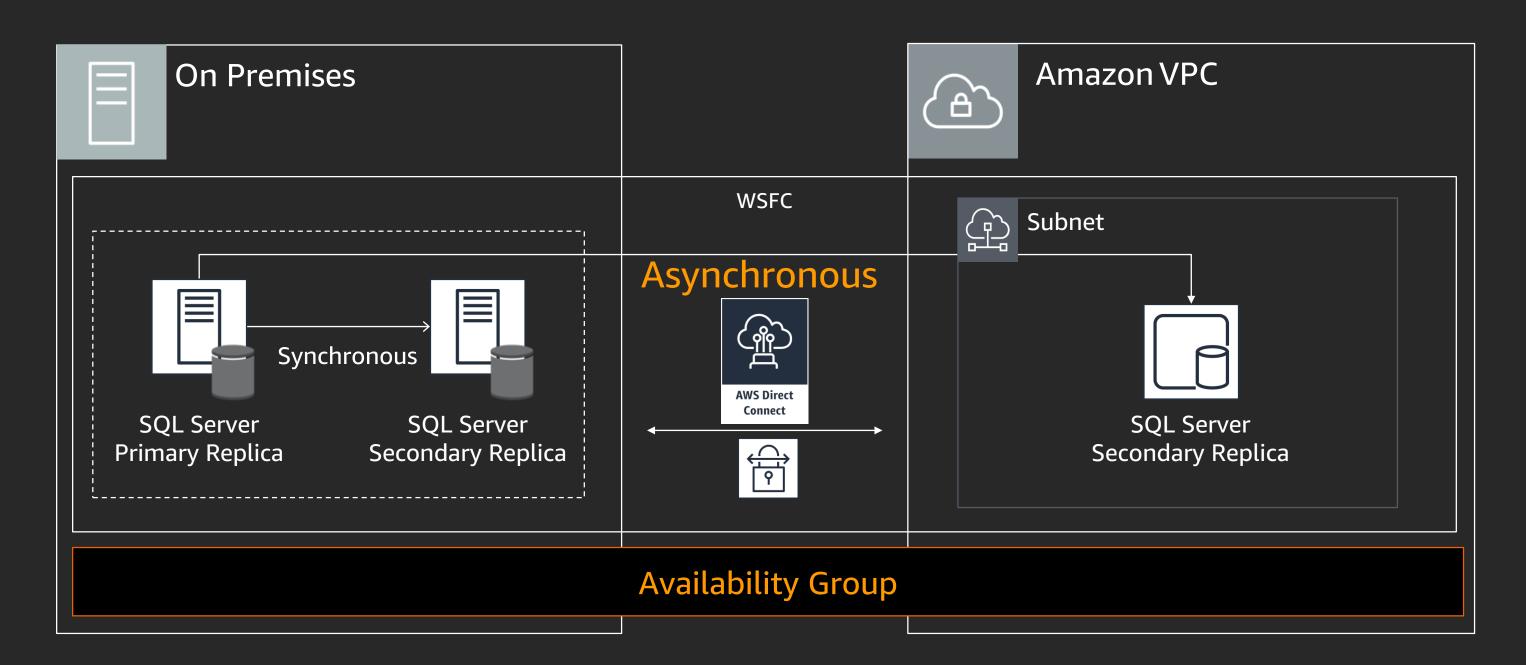

# AWS Database Migration Service

# AWS Database Migration Service

AWS DMS simply and securely migrate and/or replicate your databases and data warehouses to AWS

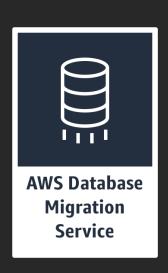

AWS Schema Conversion Tool (SCT) convert your commercial database and data warehouse schemas to open-source engines or AWS-native services, such as Amazon Aurora and Amazon Redshift

### When to use AWS DMS and AWS SCT?

#### Modernize

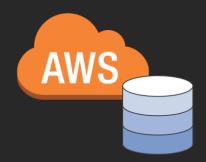

#### Modernize your database tier

- SQL Server to open-source
- SQL Server to Amazon Aurora or PostgeSQL
- SQL Server to Amazon Redshift

#### Migrate

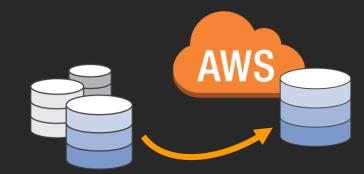

- Migrate business-critical applications
- Migrate data warehouse to Amazon Redshift
- Consolidate shards into Amazon Aurora

#### Replicate

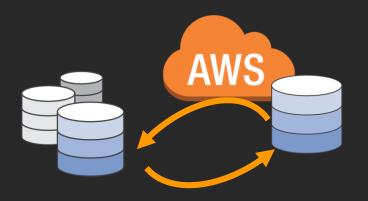

- Create cross-regions read replicas
- Run your analytics in the cloud
- Keep your dev/test and production environment sync

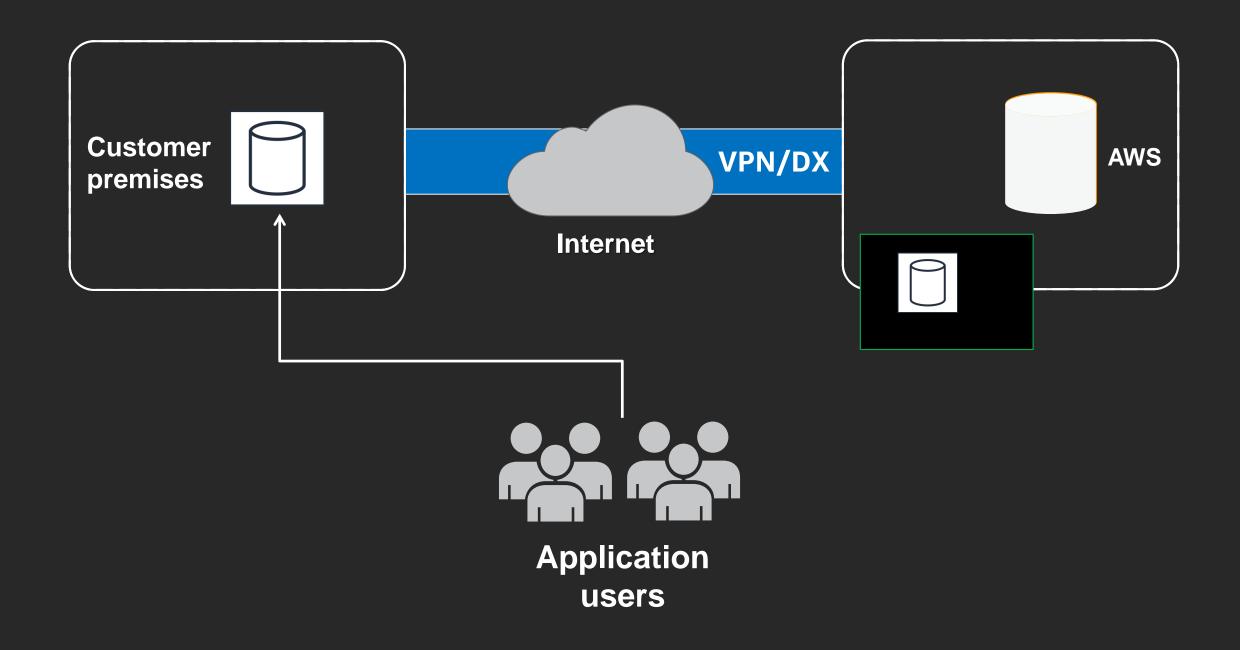

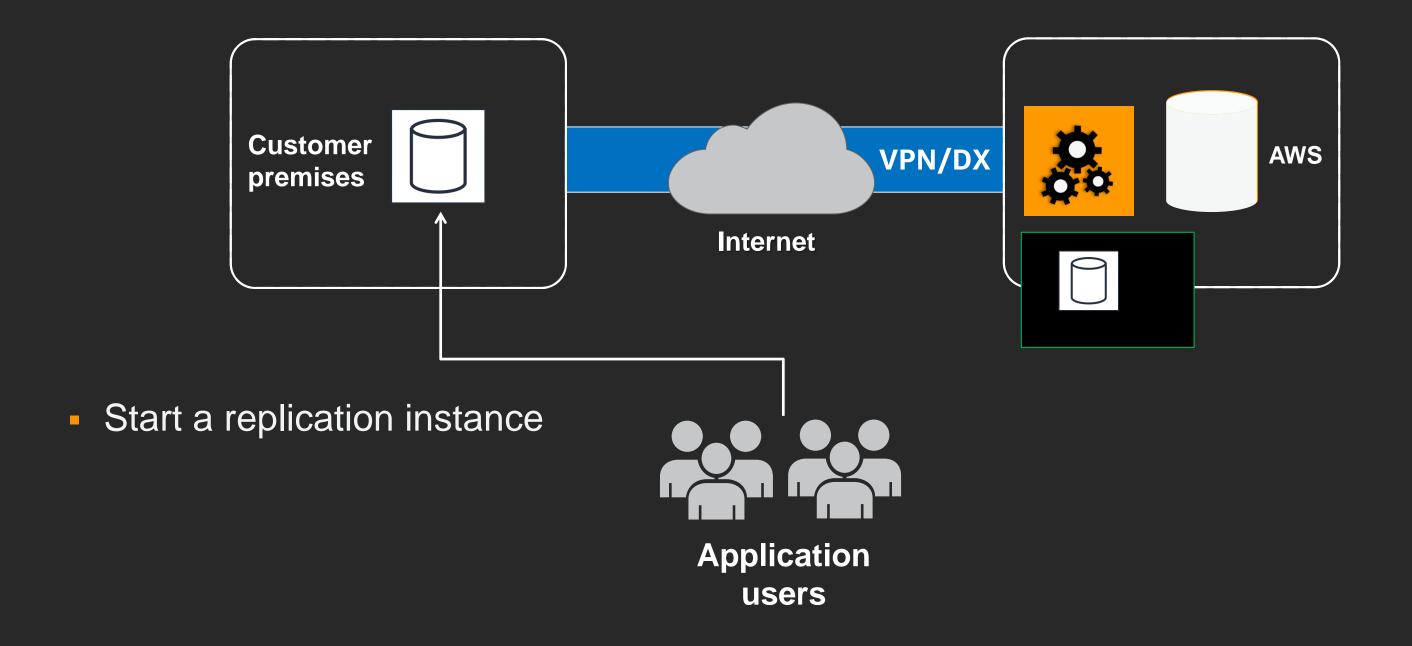

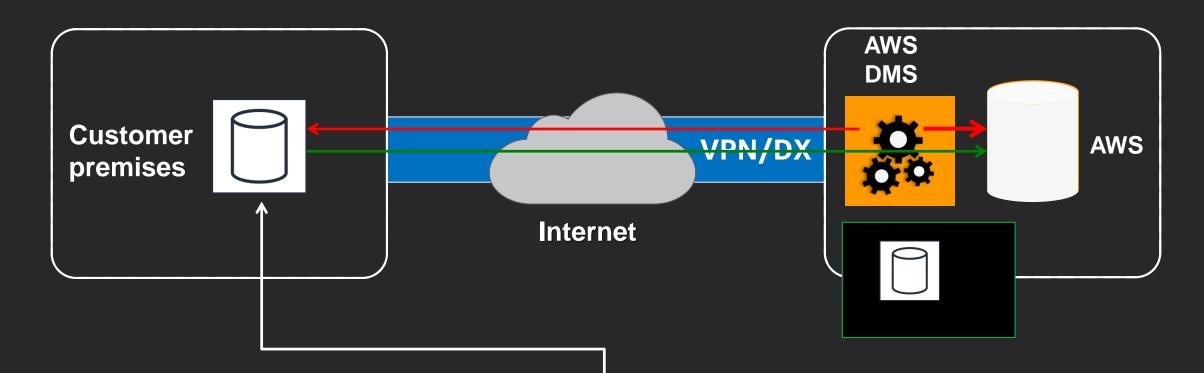

- Start a replication instance
- Connect to source and target databases
- Select tables, schemas, or databases

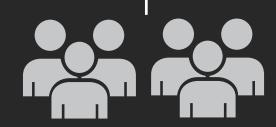

Application users

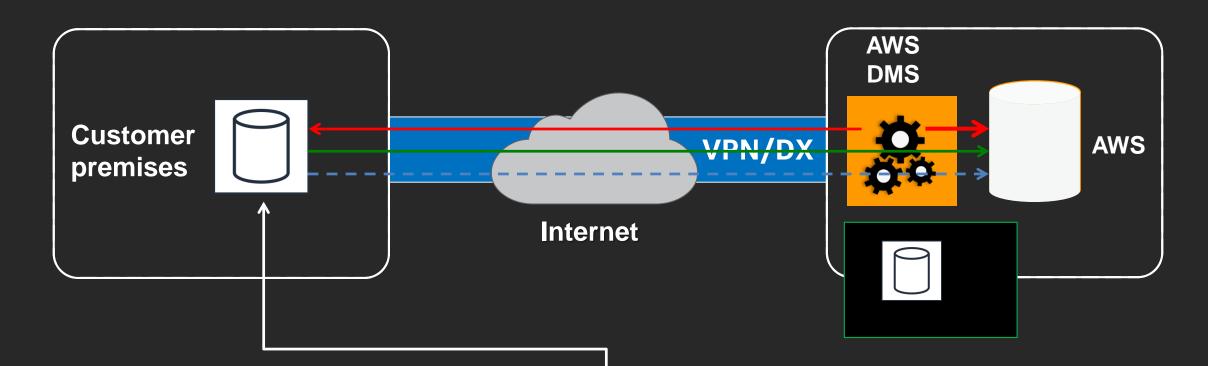

- Start a replication instance
- Connect to source and target databases
- Select tables, schemas, or databases

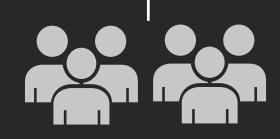

Application users

 Let AWS DMS load data, and keep them in sync

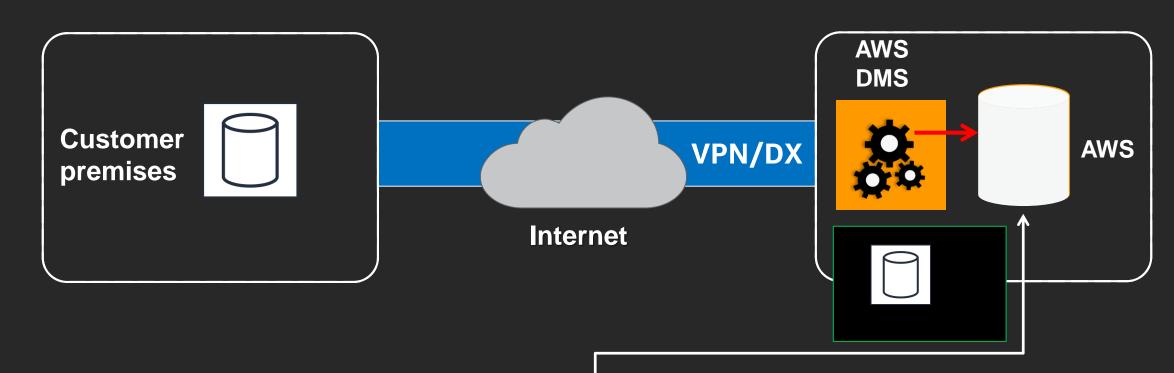

- Start a replication instance
- Connect to source and target databases
- Select tables, schemas, or databases

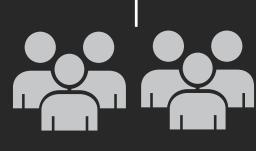

Application users

- Let AWS DMS load data, and keep them in sync
- Switch applications over to the target at your convenience

# Selecting the right migration method

# Migration method: Which should I use?

|                                                                        | Backup/<br>Restore | Transactional Replication | AAGs         | Log<br>Shipping | DB<br>Mirroring | DMS/<br>SCT        | AWS<br>Snowball    |
|------------------------------------------------------------------------|--------------------|---------------------------|--------------|-----------------|-----------------|--------------------|--------------------|
| SQL Server<br>Standard                                                 | <b>√</b>           | $\checkmark$              |              | <b>√</b>        |                 | <b>√</b>           | <b>√</b>           |
| SQL Server<br>Enterprise                                               | $\checkmark$       | $\checkmark$              | $\checkmark$ | $\checkmark$    | $\checkmark$    | $\checkmark$       | $\checkmark$       |
| Ongoing Replication                                                    |                    | $\checkmark$              | $\checkmark$ | <b>√</b>        | $\checkmark$    | <b>√</b>           |                    |
| Migrate Specific DB<br>Objects (e.g. sprocs,<br>tables, indexes, etc.) |                    |                           |              |                 |                 | <b>√</b>           |                    |
| SQL Server<br>2008/2008R2                                              | ✓ (ALL)            |                           |              | ✓ (SE,EE)       | ✓ (EE)          | ✓ <sub>(ALL)</sub> | ✓ <sub>(ALL)</sub> |
| SQL Server 2012+                                                       | ✓ (ALL)            | $\checkmark$              | ✓ (EE)       | ✓ (SE,EE)       | ✓ (EE)          | ✓(ALL)             | ✓ <sub>(ALL)</sub> |
| SQL Server on Amazon<br>EC2                                            | <b>√</b>           | <b>√</b>                  | <b>√</b>     | <b>√</b>        | <b>√</b>        | <b>√</b>           | <b>√</b>           |
| Amazon RDS for SQL<br>Server                                           | <b>√</b>           | ✓                         |              |                 |                 | <b>√</b>           | <b>√</b>           |

# Summary of migration considerations

- SQL Server version and edition features
- Authentication requirements
- Amount of data being migrated
- Connectivity to AWS
- Migration method
- New home for the databases
- AWS Professional Services or partner help
- AWS Well Architected Framework
- Optimize after migration

# Thank you!

Bill Jacobi

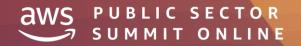